## mac.pc2unix Specification

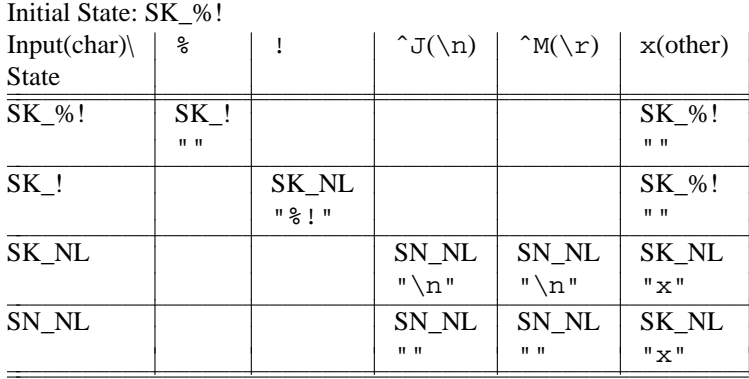

SK=seeking

SN=seen

NL=new\_line in the form of  $\char 9^{\circ} \mathbb{J}$  or  $\char 9^{\circ} \mathbb{M}$